# Principal Component Analysis (PCA)

Qi Zeng

## **What is PCA?**

PCA is a dimension reduction method.

Principal component analysis, or PCA, is a statistical procedure that allows you to summarize the information content in large data tables by means of a smaller set of "summary indices" that can be more easily visualized and analyzed.

## **How it is used?**

One dimensional:

 $\Omega$ 

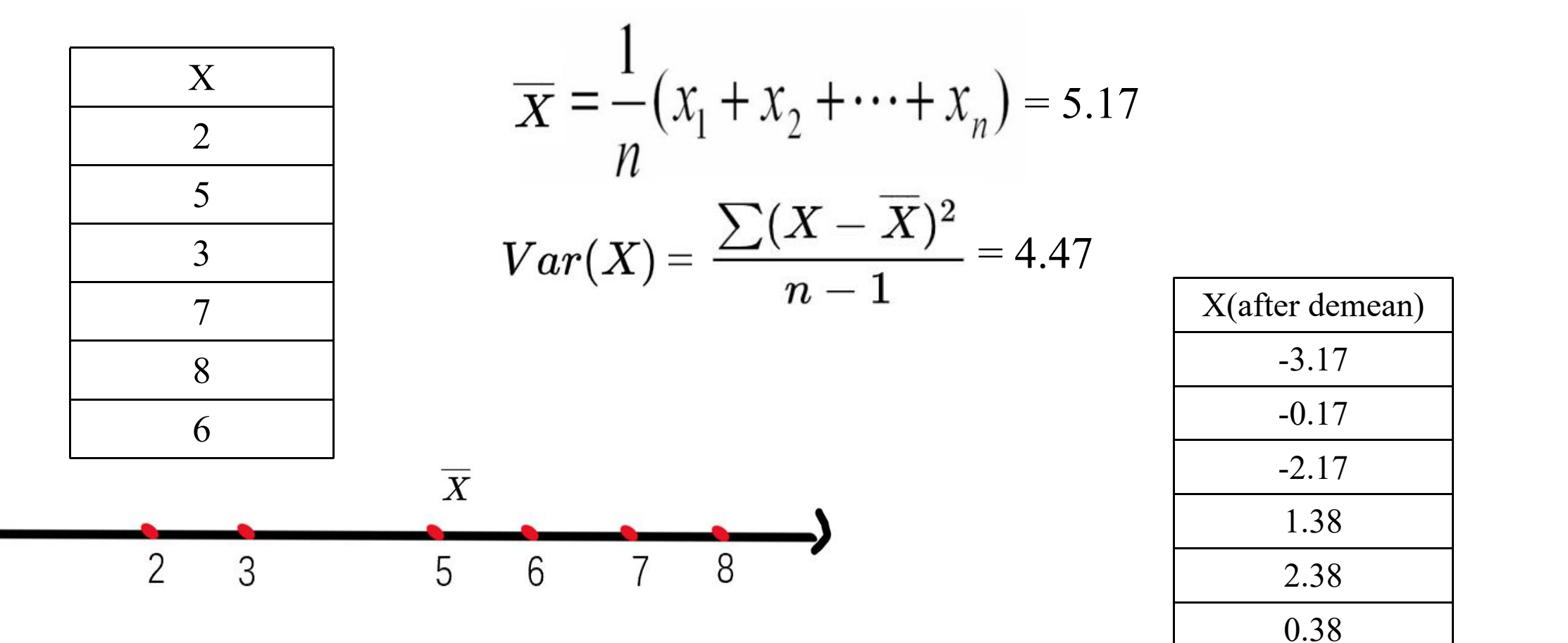

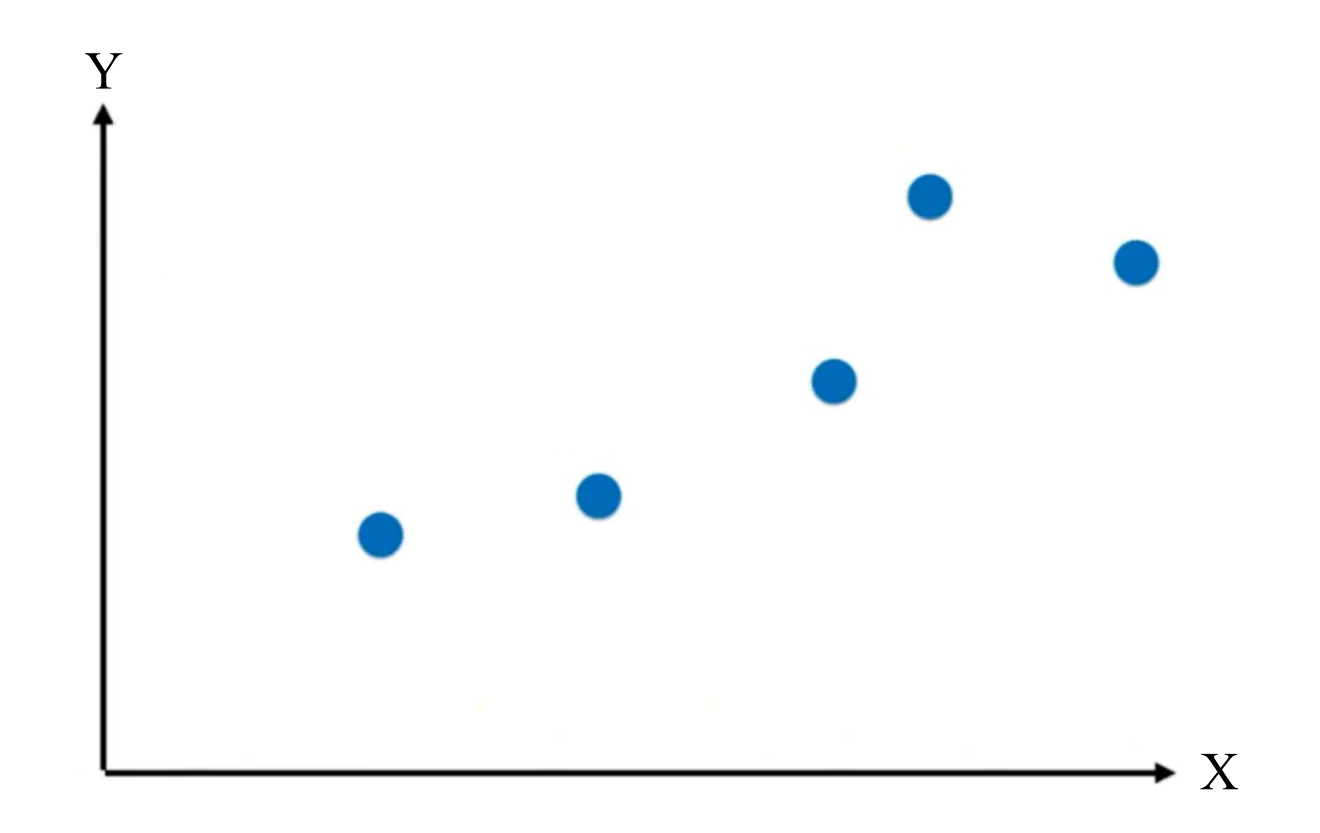

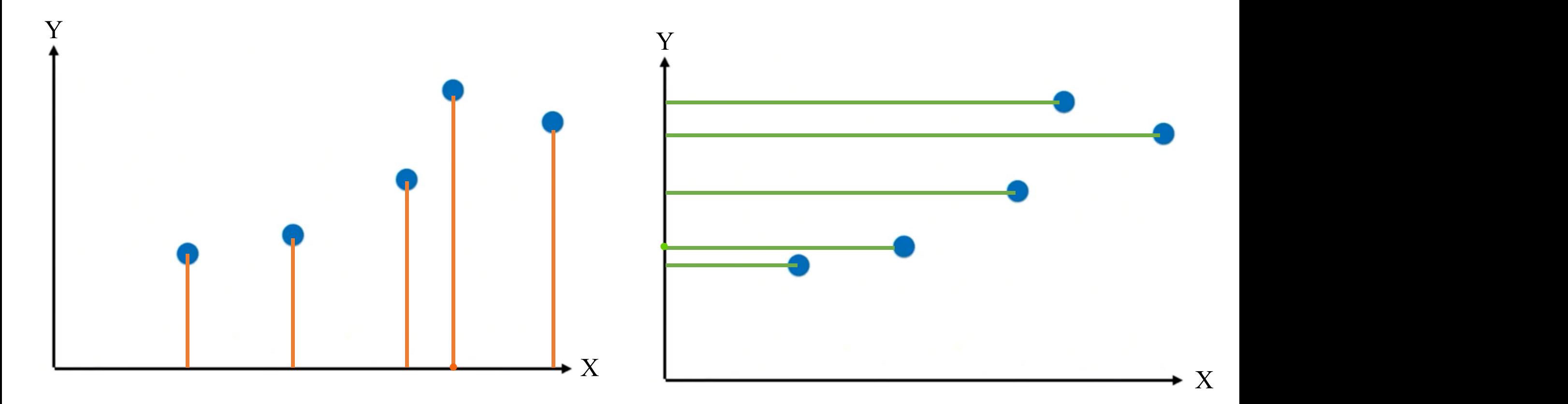

Question: Which is better and why? Is there a better way than these two projection? PCA

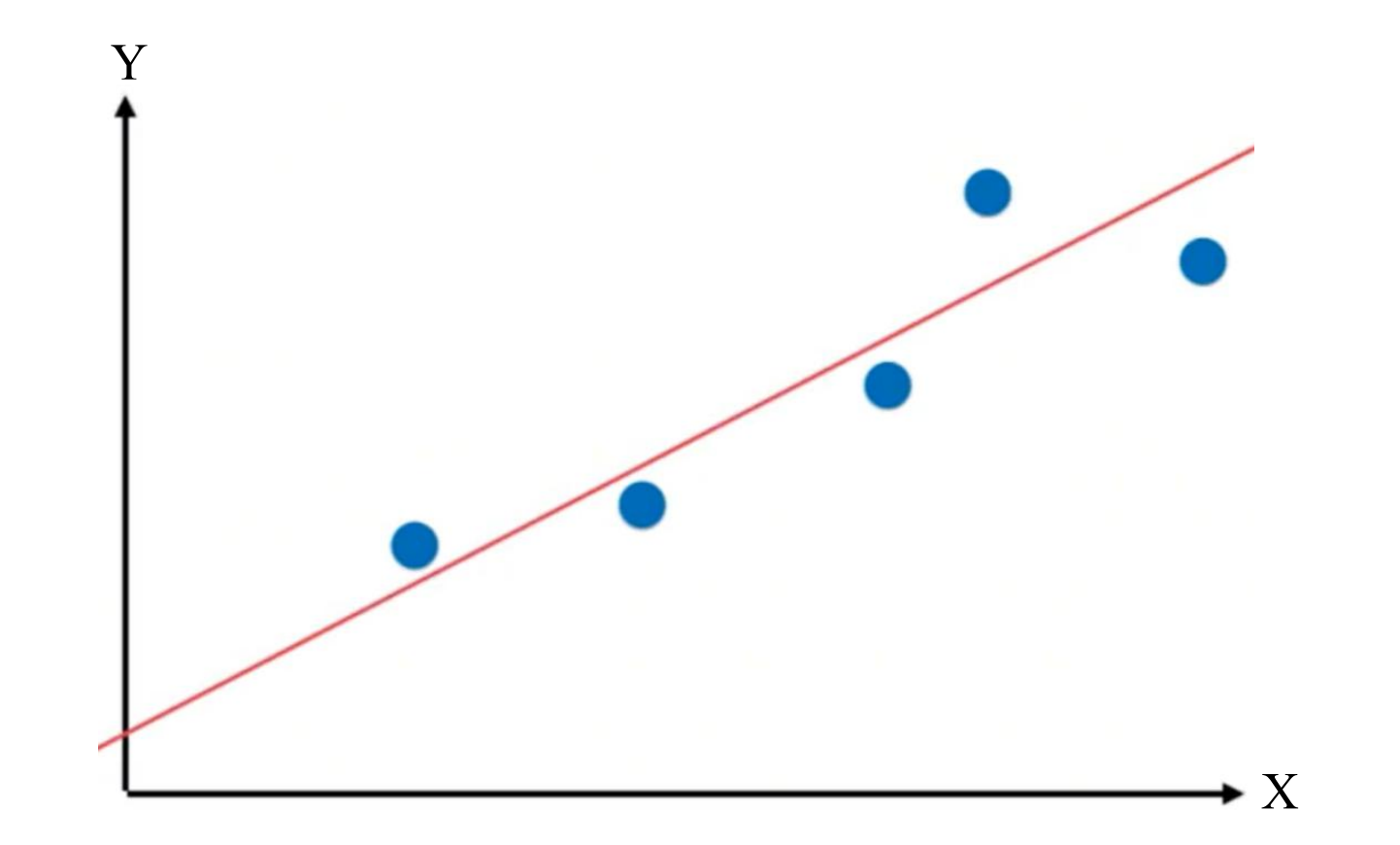

A special example

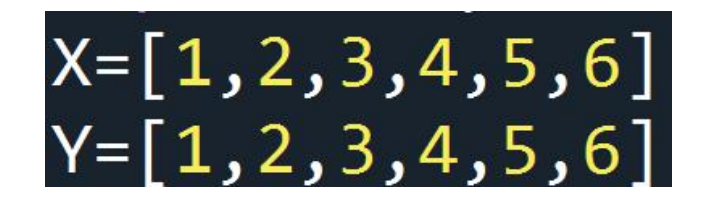

New: X=[-2.5 -1.5 -0.5 0.5 1.5 2.5] Y=[0 0 0 0 0 0]

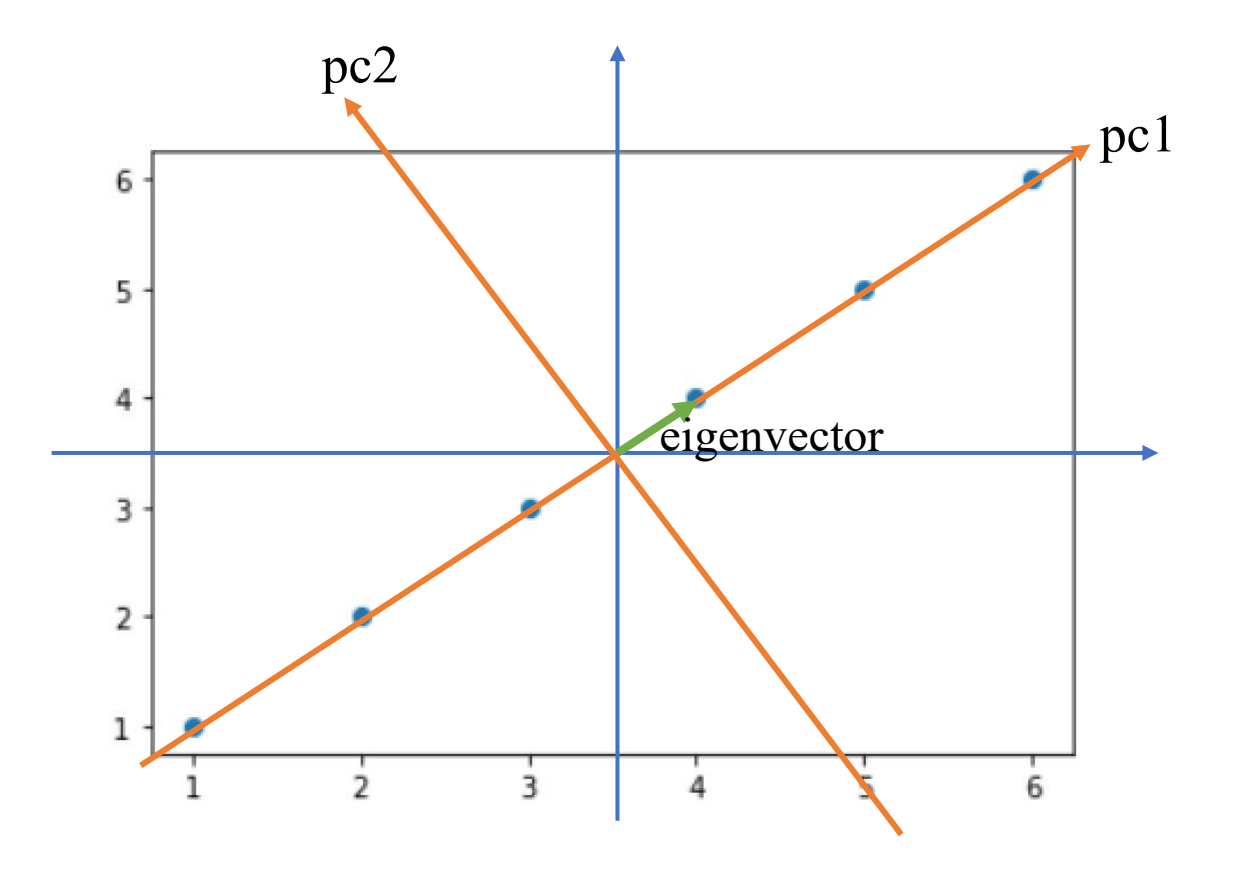

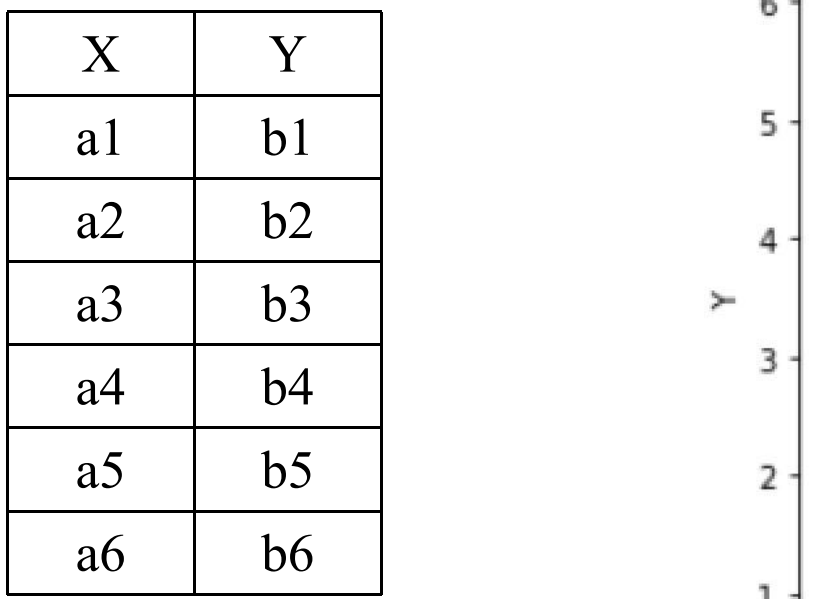

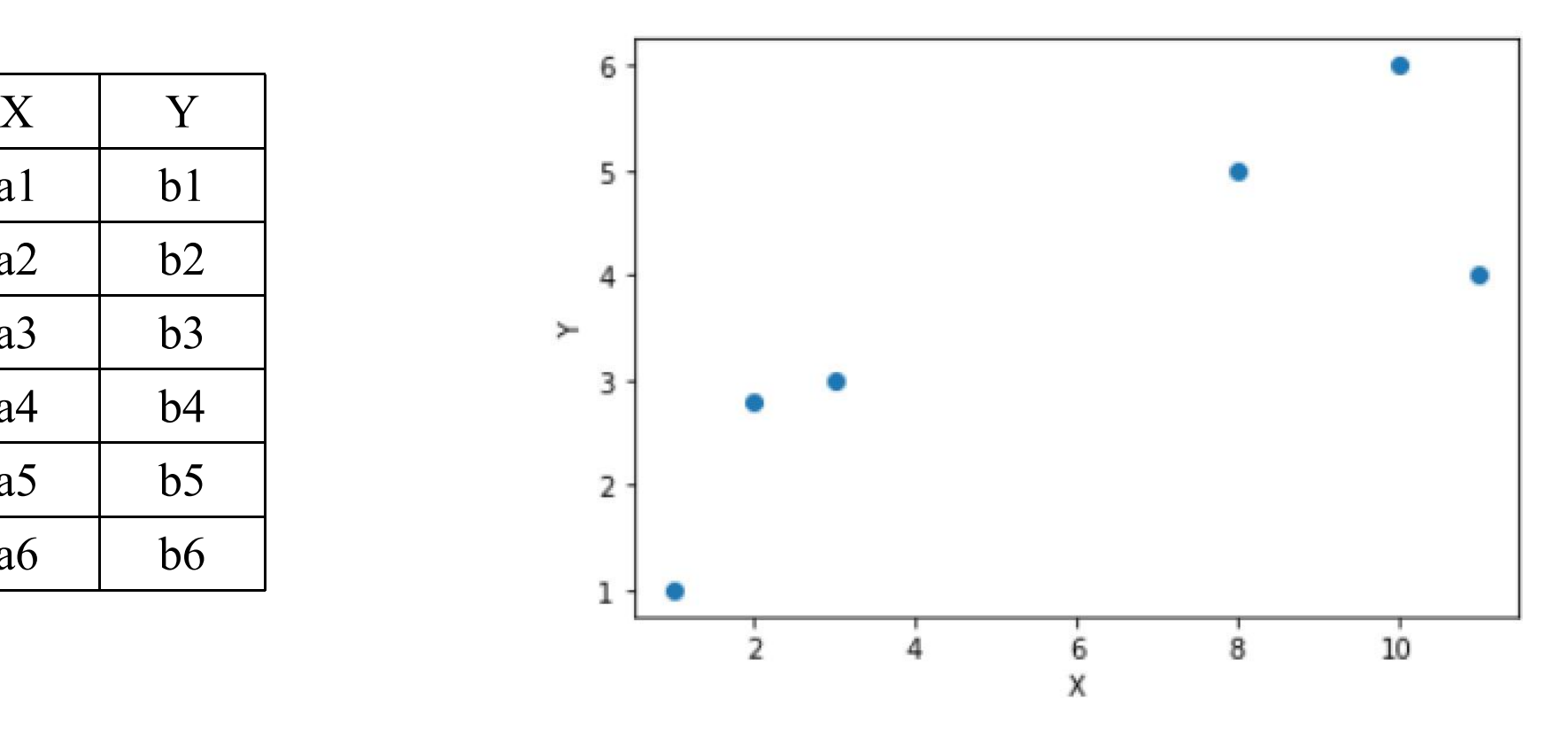

#### First demean:

Calculate the mean value of X and Y, and this is the center of the data.

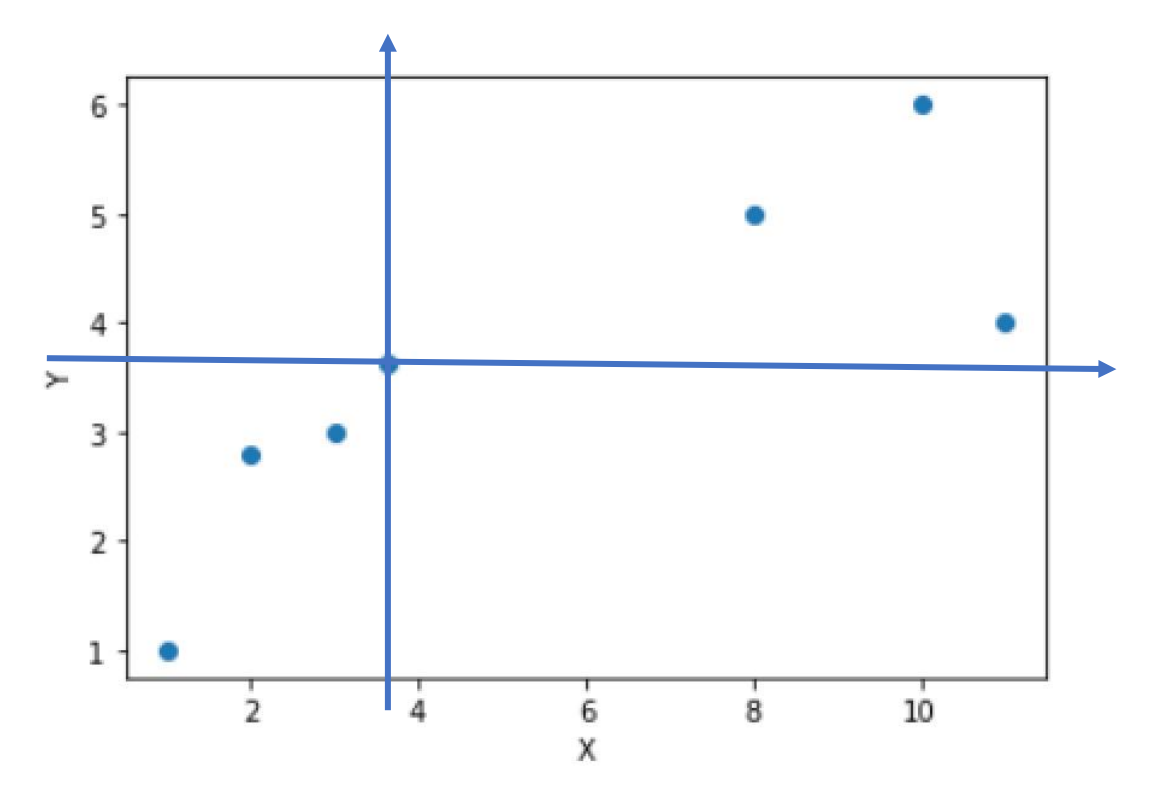

Cross the origin, we can draw many lines, but which is the one we want?

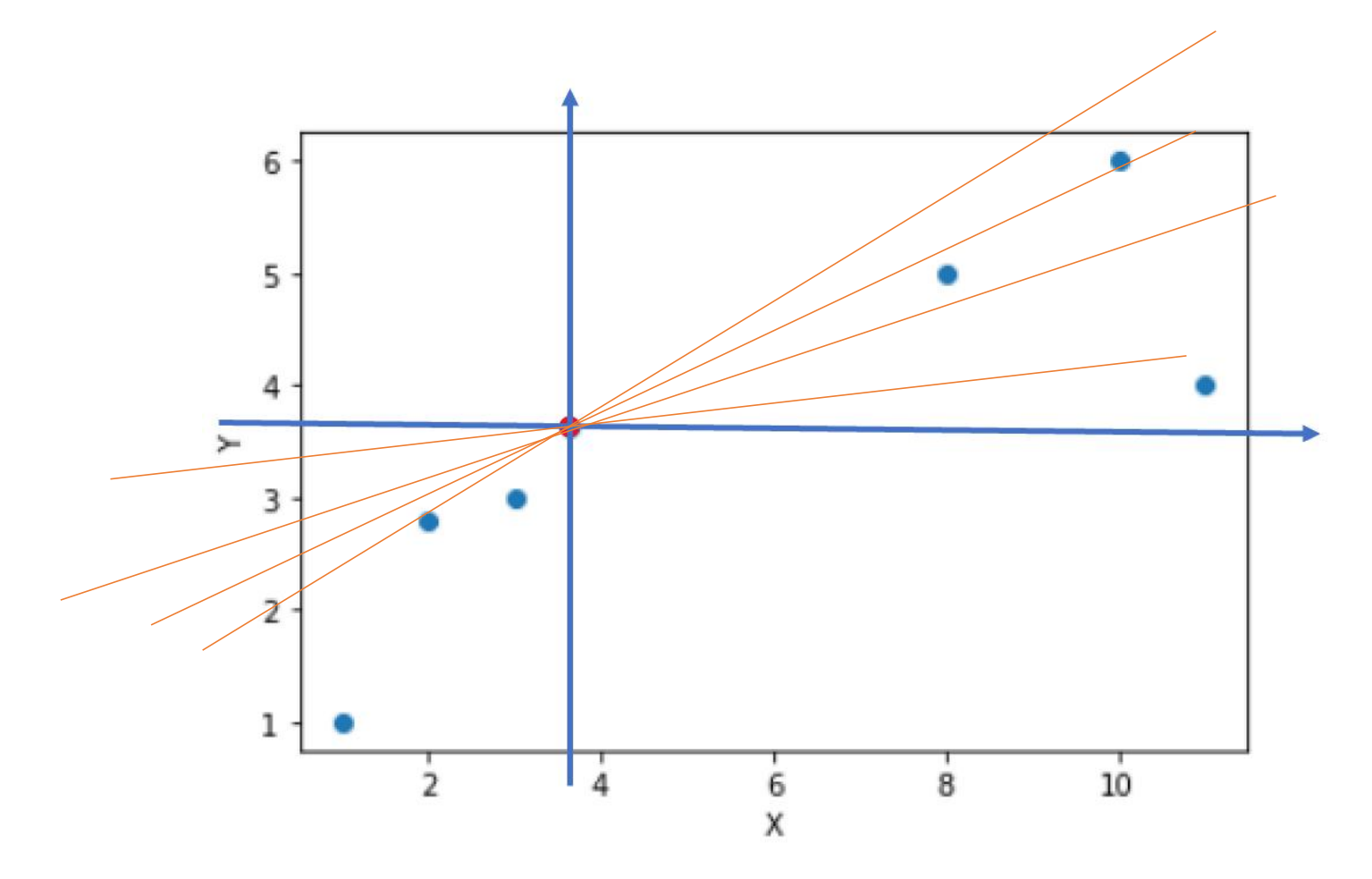

Take one point for example.

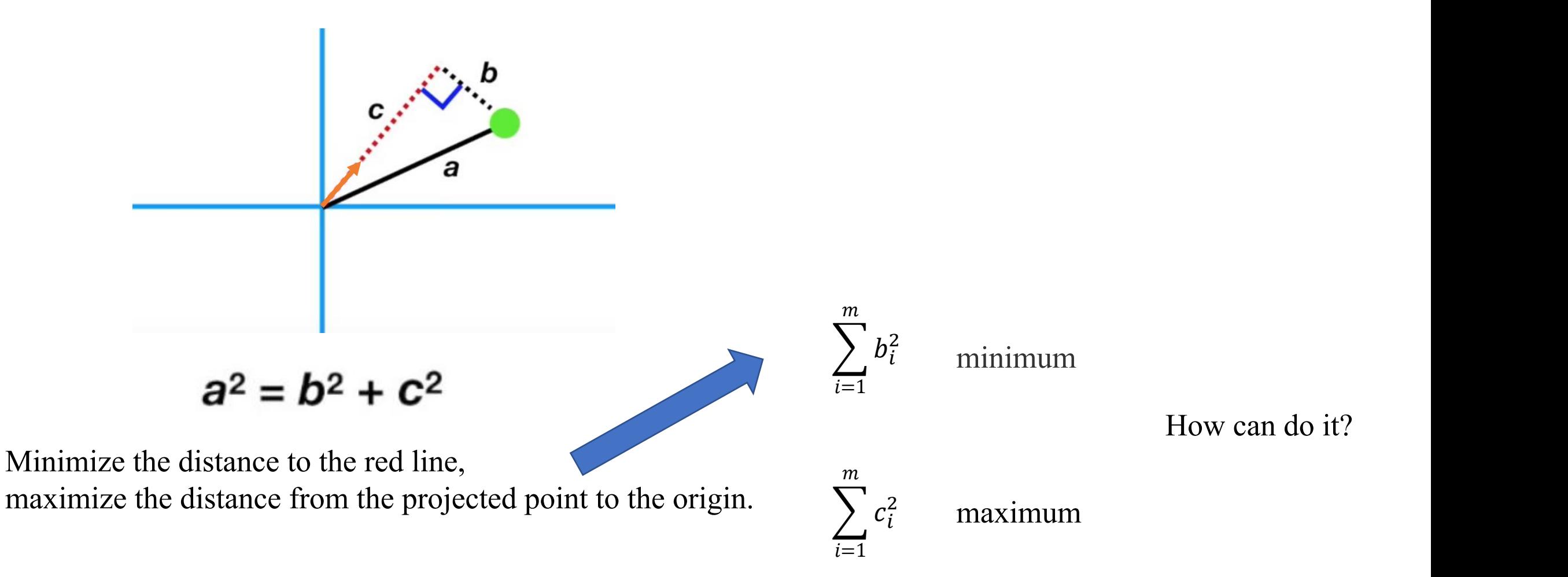

X2

6 X

6

5

4

3

 $\overline{\mathbf{2}}$ 

 $1$   $\cdot$ 

y

a  $\lambda$   $\frac{1}{1}$ 

Second find a maximum value:  
\nLinear algebra can help us.  
\n
$$
a = \begin{pmatrix} a_1 \\ b_1 \end{pmatrix} \qquad b = \begin{pmatrix} a_2 \\ b_2 \end{pmatrix}
$$
\n
$$
X_1 = a \cdot e_1 = \begin{pmatrix} a_1 \\ b_1 \end{pmatrix} \cdot \begin{pmatrix} e_{11} \\ e_{12} \end{pmatrix} = a_1 e_{11} + b_1 e_{12}
$$
\n
$$
Y_2 = b \cdot e_1 = \begin{pmatrix} a_2 \\ b_2 \end{pmatrix} \cdot \begin{pmatrix} e_{11} \\ e_{12} \end{pmatrix} = a_2 e_{11} + b_2 e_{12}
$$
\n
$$
Y_1^2 + X_2^2 = (a_1 e_{11} + b_1 e_{12})^2 + (a_2 e_{11} + b_2 e_{12})^2
$$
\n
$$
= a_1^2 e_{11}^2 + 2a_1 b_1 e_{11} e_{12} + b_1^2 e_{12}^2 + a_2^2 e_{11}^2 + 2a_2 b_2 e_{11} e_{12} + b_2^2 e_{12}^2
$$
\n
$$
= (a_1^2 + a_2^2)e_{11}^2 + 2(a_1 b_1 + a_2 b_2)e_{11} e_{12} + (b_1^2 + b_2^2)e_{12}^2
$$
\n
$$
= a_1^2 e_{11}^2 + 2(a_1 b_1 + a_2 b_2)e_{11} e_{12} + (b_1^2 + b_2^2)e_{12}^2
$$
\n
$$
= a_1^2 e_{11}^2 + 2a_1 b_1 e_{12} + (b_1^2 + b_2^2)e_{12}^2
$$
\n
$$
= a_1^2 e_{11}^2 + 2a_1 b_1 e_{12} + b_2 e_{12}^2 + a_1^2 e_{11}^2 + a_1^2 e_{12}^2 + a_1^2 e_{12}^2 + a_1^2 e_{11}^2 + a_1^2 e_{12}^2 + a_1^2 e_{12}^2 + a_1^2 e_{12}^2 + a_1^2 e_{12}^2 + a_1^2 e_{12}^2 + a_
$$

$$
X_1^2 + X_2^2 = \mathbf{e}_1^T \left( \begin{array}{cc} a_1^2 + a_2^2 & a_1b_1 + a_2b_2 \ a_1b_1 + a_2b_2 & b_1^2 + b_2^2 \end{array} \right) \mathbf{e}_1 = \mathbf{e}_1^T P \mathbf{e}_1
$$
\nsymmetric matrix: 
$$
P = U \Sigma U^T
$$
\northogonal matrix: 
$$
U U^T = I \qquad I_n = \begin{bmatrix} 1 & 0 & \cdots & 0 \\ 0 & 1 & \cdots & 0 \\ \vdots & \vdots & \ddots & \vdots \\ 0 & 0 & \cdots & 1 \end{bmatrix}
$$
! unit matrix\ndiagonal matrix: 
$$
\Sigma = \begin{pmatrix} \sigma_1 & 0 \\ 0 & \sigma_2 \end{pmatrix} \qquad \sigma_1, \sigma_2 \qquad \text{singular value}
$$

$$
X_1^2 + X_2^2 = e_1^T Pe_1
$$
  
\n
$$
= e_1^T U \Sigma U^T e_1
$$
  
\n
$$
= (U^T e_1)^T \Sigma (U^T e_1)
$$
  
\n
$$
\mathbf{n} = U^T e_1 \qquad = \mathbf{n}^T \Sigma \mathbf{n}
$$
  
\n
$$
= (n_1 \quad n_2) \begin{pmatrix} \sigma_1 & 0 \\ 0 & \sigma_2 \end{pmatrix} \begin{pmatrix} n_1 \\ n_2 \end{pmatrix}
$$
  
\n
$$
= \sigma_1 n_1^2 + \sigma_2 n_2^2
$$
  
\n
$$
e_1 = \begin{cases} P = U \Sigma U^T \\ \text{Singular vector corresponding to maximum singular value}(\sigma 1) \\ e_2 = \begin{cases} P = U \Sigma U^T \\ \text{Singular vector corresponding to maximum singular value}(\sigma 2) \end{cases}
$$

Simplification:

 $X_1^2+X_2^2=\sum_{i=0}^2 X_i^2$ 

covariance matrix: 
$$
Q = \frac{1}{n-1} \begin{pmatrix} Var(X) & Cov(X,Y) \\ Cov(X,Y) & Var(Y) \end{pmatrix}
$$

Compare with matrix P:

$$
Var(X) = \frac{\sum (X - \overline{X})^2}{n-1}
$$
 co  

$$
\overline{X} = 0
$$

 $=\frac{1}{n-1}\sum_{i}^{n}$   $\qquad \qquad \Omega$  $1 \sum_{i}^{1} x_i^2$  $\frac{1}{n-1}\sum_{i}^{X_i^2}$   $Q = \frac{1}{n}P =$  $=\frac{1}{n-1}$   $X_i Y_i$  $1 \sum_{V,V}$ 

$$
\frac{1}{n-1} \sum_{n=1}^{n} X_i^2
$$
\n
$$
Q = \frac{1}{n-1} P = U \begin{pmatrix} \frac{\sigma_1}{n} & 0\\ 0 & \frac{\sigma_2}{n} \end{pmatrix} U^T
$$
\neigenvector eigenvector eigenvectors

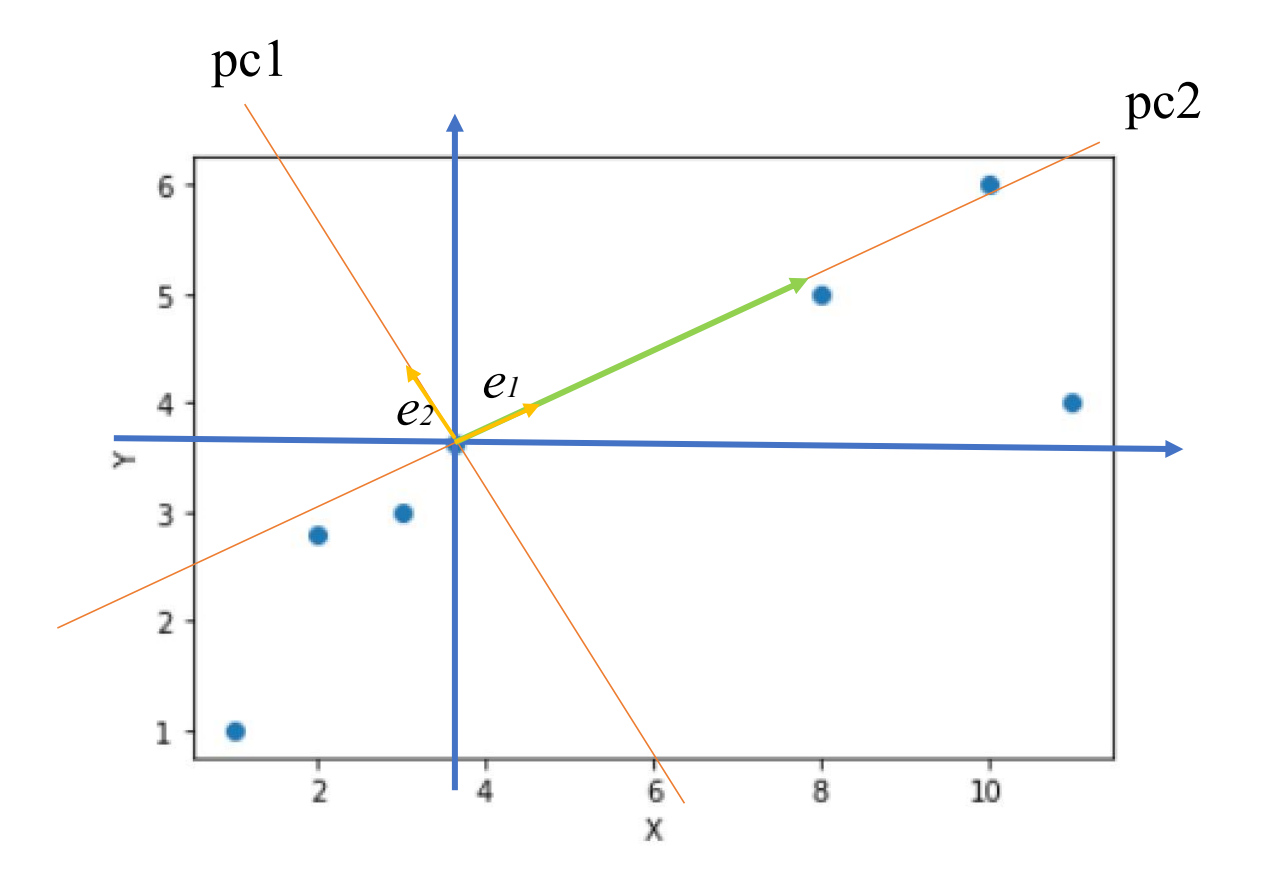

## **Application in astronomy**

To estimate the wavelength-dependent continuum level, we use a principal component analysis (PCA) as described by Eilers et al. (2017). This PCA-based continuum estimate  $C_{\lambda}$  is used to calculate the Ly $\alpha$  transmitted flux  $F_{\alpha} = e^{-\tau_{\alpha}}$ ,

$$
F_{\alpha} = f_{\lambda}/C_{\lambda} + n_{\lambda}/C_{\lambda}, \qquad (3)
$$

where  $f_{\lambda}$  is the observed flux and  $n_{\lambda}$  is the noise in the Q1148 ESI spectrum.

We find the best fit mean extinction curve and multiparameter families of extinction curves by finding lowdimensional subspaces of the ten dimensional space of observed reddenings that best explain the data. This procedure is essentially a weighted principal component analysis (PCA), with separate weights  $(\sigma^{-2})$  for each observation  $(J\text{oliffe } 2002)$ . We find these low-dimensional subspaces via the Heteroscedastic Matrix Factorization technique of Tsalmantza & Hogg  $(2012)$  (see also Gabriel & Zamir 1979; Roweis 1998; Tamuz et al. 2005). This technique, in contrast to classical PCA, appropriately accounts for the heteroscedastic uncertainty in the observations. In analogy with  $PCA$ , we call the vectors in these subspaces principal components, and order them according to the first subspace in which they appear.

# **Useful webpages**

Basic knowledgment:

1.Principal Component Analysis (columbia.edu)

2.What Is Principal Component Analysis (PCA) and How It Is Used? (sartorius.com)

3.A Step-by-Step Explanation of Principal Component Analysis (PCA) | Built In

4.https://www.zhihu.com/question/41120789

Python package:

https://scikit-learn.org/stable/modules/generated/sklearn.decomposition.PCA.html

# That's all, thank you!